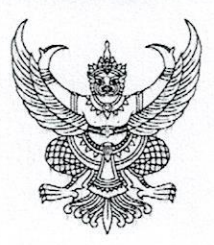

ประกาศสำนักงานตรวจบัญชีสหกรณ์บึงกาฬ เรื่อง รับสมัครคัดเลือกบุคคลภายนอกเพื่อจ้างเหมาบริการ ตำแหน่งเจ้าหน้าที่โครงการพัฒนาผู้ประกอบการวิสาหกิจชุมชน

ด้วยสำนักงานตรวจบัญชีสหกรณ์บึงกาฬ มีความประสงค์จะรับสมัครคัดเลือกบุคคลภายนอก เพื่อจ้างเหมาบริการ โดยมีรายละเอียด ดังต่อไปนี้

๑. <u>ตำแหน่งที่เปิดรับสมัคร</u>

<u>ตำแหน่ง</u> เจ้าหน้าที่โครงการพัฒนาผู้ประกอบการวิสาหกิจชุมชน ลักษณะงานที่ปฏิบัติ

๑.๑ จัดอบรมคณะกรรมการกลุ่มวิสาหกิจชุมชนให้สามารถจัดทำบัญชีและงบการเงินได้

๑.๒ จัดอบรมคณะกรรมการกลุ่มวิสาหกิจชุมชนให้มีความรู้ด้านการเงินการบัญชี และสามารถนำ ข้อมูลทางบัญชีมาใช้ในการบริหารจัดการ

๑.๓ ช่วยงานกำกับแนะนำการจัดทำบัญชีและงบการเงินแก่กลุ่มวิสาหกิจชุมชนและให้คำแนะนำ การแก้ไขข้อบกพร่องทางการเงินการบัญชี

> ๑.๔ ช่วยงานจัดทำบอร์ดแสดงฐานะการเงิน ผลการดำเนินงานของกลุ่มวิสาหกิจชุมชน ๑.๕ ปฏิบัติงานอื่นตามที่ผู้บังคับบัญชามอบหมาย อัตราว่าง ๑ อัตรา ค่าตอบแทน ๙,๔๕๐.๐๐ บาท

ระยะเวลาการจ้าง ตั้งแต่ ๒ กันยายน ๒๕๖๒ ถึง ๓๐ กันยายน ๒๕๖๒

## ๒. <u>คุณสมบัติทั่วไป และคุณสมบัติเฉพาะสำหรับตำแหน่งของผู้มีสิทธิสมัครเข้ารับการเลือกสรร</u>

๒.๑ มีสัญชาติไทย

๒.๒ มีอายุไม่ต่ำกว่า ๑๘ ปี

๒.๓ ไม่เป็นบุคคลล้มละลาย

๒.๔ ไม่เป็นผู้มีกายทุพพลภาพจนไม่สามารถปฏิบัติหน้าที่ได้ ไร้ความสามารถหรือจิตฟั่นเฟือน ไม่สมประกอบ หรือเป็นโรคตามที่กำหนดไว้ในกฎหมายว่าด้วยระเบียบข้าราชการพลเรือน

๒.๕ ไม่เป็นผู้ดำรงตำแหน่งข้าราชการการเมือง กรรมการพรรคการเมืองหรือเจ้าหน้าที่ในพรรค

การเมือง

๒.๖ ไม่เป็นผู้เคยต้องรับโทษจำคุกโดยคำพิพากษาถึงที่สุดให้จำคุก เพราะกระทำความผิดทาง อาญา เว้นแต่เป็นโทษสำหรับความผิดที่ได้กระทำโดยประมาทหรือความผิดลหุโทษ

๒.๗ ไม่เป็นผ้บกพร่องในศีลธรรมอันดีจนเป็นที่รังเกียจของสังคม

๒.๘ ไม่เป็นผู้เคยถูกลงโทษให้ออก ปลดออกหรือไล่ออกจากรัฐวิสาหกิจ หรือหน่วยงานอื่นของรัฐ

/คุณสมบัติเฉพาะ...

## คุณสมบัติเฉพาะสำหรับตำแหน่ง

ได้รับประกาศนียบัตรวิชาชีพชั้นสูง หรือคุณวุฒิอย่างอื่นที่เทียบได้ในระดับเดียวกันทุกสาขา ซึ่งศึกษาวิชาการบัญชีไม่น้อยกว่า ๖ หน่วยกิต

### ๓. การรับสมัคร

### ๓.๑ วัน เวลา และสถานที่รับสมัคร

ผู้ประสงค์จะสมัคร ขอและยื่นใบสมัครด้วยตนเองได้ที่ สำนักงานตรวจบัญชีสหกรณ์บึงกาห เลขที่ ๓๖๕ หมู่ ๕ บริเวณศูนย์ราชการ ตำบลบึงกาห อำเภอเมือง จังหวัดบึงกาห โทรศัพท์ ๐๘-๘๕๕๗-๒๗๓๗ ๐-๔๒๔๙-๐๕๒๗ ตั้งแต่วันที่ ๑๙ สิงหาคม ๒๕๖๒ ถึง ๒๓ สิงหาคม ๒๕๖๒ เวลา ๐๘.๓๐ น. - ๑๖.๓๐ น. โดย ผ้สมัครไม่ต้องเสียค่าใช้จ่ายใด ๆ

# ๓.๒ <u>หลักฐานที่ต้องยื่นพร้อมใบสมัคร</u>

(๑) รูปถ่ายหน้าตรง ไม่สวมหมวกและไม่สวมแว่นตาดำ ขนาด ๑.๕ x ๒ นิ้ว โดยถ่ายไม่เกิน ๑ ปี จำนวน ๓ รูป (นับถึงวันปิดรับสมัคร)

(๒) สำเนาใบรายงานผลการศึกษา และสำเนาระเบียนแสดงผลการศึกษา ที่แสดงว่าเป็นผู้มี คุณวุฒิการศึกษาตรงกับคุณสมบัติเฉพาะสำหรับตำแหน่งที่รับสมัคร จำนวนอย่างละ ๑ ฉบับ และได้รับอนุมัติ จากผู้มีอำนาจอนุมัติภายในวันปิดรับสมัคร คือ **วันที่ ๒๓ สิงหาคม ๒๕๖๒** 

ในกรณีที่ไม่สามารถนำหลักฐานการศึกษาดังกล่าวมายื่นพร้อมใบสมัครได้ให้นำหนังสือรับรองที่ สถานศึกษาออกให้ โดยระบุสาขาวิชาที่สำเร็จการศึกษา และวันที่ที่ได้รับอนุมัติ ซึ่งจะต้องอยู่ภายในกำหนดวันปิด รับสมัครมายื่นแทนก็ได้

(๓) สำเนาบัตรประจำตัวประชาชน และสำเนาทะเบียนบ้าน จำนวนอย่างละ ๑ ฉบับ

(๔) หลักฐานแสดงว่าพ้นการเกณฑ์ทหารแล้ว คือสด ๘.หรือสด๔๓. (กรณีเป็นชาย)

(๕) สำเนาหลักฐานอื่น ๆ เช่น ใบสำคัญการสมรส ใบเปลี่ยนชื่อ–นามสกุล ในกรณีที่ชื่อ -นามสกุล ในหลักฐานการสมัครไม่ตรงกัน อย่างละ ๑ ฉบับ

(๖) หนังสือรับรองการผ่านงาน จำนวน ๑ ฉบับ (ถ้ามี)

ทั้งนี้ ในสำเนาหลักฐานทุกฉบับให้ผู้สมัครเขียนคำรับรองถูกต้องและลงชื่อกำกับไว้ด้วย

๔. <u>การประกาศรายชื่อผู้มีสิทธิเข้ารับการประเมินสมรรถนะ และกำหนดวัน เวลา สถานที่ในการประเมิน</u> สมรรถนะ

สำนักงานตรวจบัญชีสหกรณ์บึงกาฬ จะประกาศรายชื่อผู้มีสิทธิเข้ารับการประเมินสมรรถนะ และกำหนด วัน เวลา สถานที่ในการประเมินสมรรถนะ ในวันที่ ๒๖ สิงหาคม ๒๕๖๒ ณ สำนักงานตรวจบัญชี สหกรณ์บึงกาฬ และทางเว็บไซต์ http://buengkan.cad.go.th

### ๕. หลักเกณฑ์และวิธีการเลือกสรร

ผู้สมัครต้องได้รับการประเมินความรู้ ความสามารถ ทักษะ ความเหมาะสมกับตำแหน่งและ สมรรถนะ โดยวิธีการสอบสัมภาษณ์ ในวันที่ ๒๗ สิงหาคม ๒๕๖๒

/๖. เกณฑ์การตัดสิน...

### ๖. เกณฑ์การตัดสิน

๖.๑ ผู้ที่จะถือว่าเป็นผู้ผ่านการเลือกสรรจะต้องเป็นผู้ที่ได้คะแนนรวมในการประเมินความรู้ ้ความสามารถ ทักษะ และสมรรถนะ ไม่ต่ำกว่าร้อยละ ๖๐

๖.๒ การจัดจ้างจะเป็นไปตามลำดับคะแนนที่สอบได้ จะเรียงลำดับจากผู้ที่ได้คะแนนประเมิน ้ความร้ความสามารถ ทักษะ และสมรรถนะ มากกว่าเป็นผู้อยู่ในลำดับที่สูงกว่า ถ้าได้คะแนนเท่ากันจะให้ผู้ที่เลข ประจำตัวสอบก่อนเป็นผู้อยู่ในลำดับที่สูงกว่า

## ๗. <u>การประกาศรายชื่อและการขึ้นบัญชีรายชื่อผู้ผ่านการเลือกสรร</u>

สำนักงานตรวจบัญชีสหกรณ์บึงกาฬ จะประกาศรายชื่อผู้ผ่านการเลือกสรรตามลำดับคะแนนสอบ ณ สำนักงานตรวจบัญชีสหกรณ์บึงกาฬ และทางเว็บไซต์ http://buengkan.cad.go.th ในวันที่ ๒๘ สิงหาคม ๒๕๖๒ โดยบัญชีรายชื่อดังกล่าวให้เป็นอันยกเลิกหรือสิ้นผลไป เมื่อเลือกสรรครบกำหนด ๑ ปี นับแต่วันขึ้นบัญชี หรือนับแต่วันประกาศรับสมัครในตำแหน่ง ที่มีลักษณะงานเดียวกันนี้ใหม่แล้วแต่กรณี

### <u>๘. การจัดทำสัญญาจ้างผู้ผ่านการเลือกสรร</u>

(๑) ผู้ผ่านการเลือกสรร จะได้รับการจ้างตามลำดับที่ในบัญชีรายชื่อผู้ผ่านการเลือกสรร

(๒) ผู้ผ่านการเลือกสรรจะต้องทำสัญญาจ้างตามที่สำนักงานตรวจบัญชีสหกรณ์บึงกาฬกำหนด

(๓) ผู้ผ่านการเลือกสรร ในวันที่ทำสัญญาจ้าง จะต้องนำใบรับรองแพทย์ ซึ่งออกให้ไม่เกิน ๑ เดือน และแสดงว่าไม่เป็นโรคต้องห้ามตามกฎ ก.พ. ฉบับที่ ๓ (พ.ศ.๒๕๓๕) ได้แก่ โรคเรื้อน วัณโรคในระยะ อันตราย โรคเท้าช้างในระยะที่ปรากฏอาการเป็นที่รังเกียจแก่สังคม โรคติดยาเสพติดให้โทษและโรคพิษสุราเรื้อรัง มายื่นด้วย

(๔) ในกรณีที่มีผู้ได้รับการเลือกสรรมากกว่าจำนวนตำแหน่งว่าง และภายหลังมีตำแหน่งว่างใน งานลักษณะเดียวกันหรือคล้ายคลึงกัน ซึ่งสำนักงานตรวจบัญชีสหกรณ์บึงกาห พิจารณาแล้วเห็นว่าสามารถใช้ บุคคล ที่มีสมรรถนะในเรื่องเดียวกันได้ ก็อาจพิจารณาจัดจ้างผู้ผ่านการเลือกสรรจากบัญชีรายชื่อผู้ผ่านการ เลือกสรรที่ยังไม่หมดอายุ หรือจะดำเนินการเลือกสรรใหม่ก็ได้

ประกาศ ณ วันที่ ๑๕ สิงหาคม พ.ศ. ๒๕๖๒

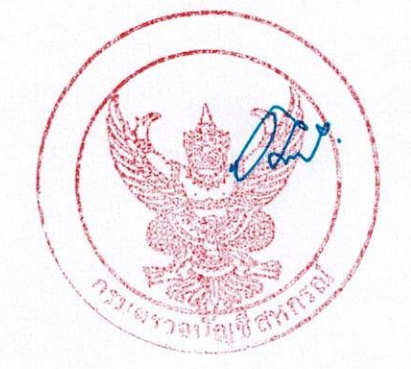